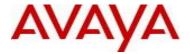

# Virtual Services Platform 9000 Software Release 4.1.4.0

## 1. Release Summary

Release Date: March 2017

Purpose: Software release to address customer found software issues.

## 2. Important Notes before Upgrading to This Release

None.

## 3. Platforms Supported

Virtual Services Platform 9000 (all models)

## 4. Special Instructions for Upgrade from previous releases

None.

## 5. Notes for Upgrade

Please see "Virtual Services Platform 9000, Release Notes" for software release 4.1.0.0 (NN46250-401) available at http://www.avaya.com/support for details on how to upgrade your Switch.

## **File Names For This Release**

| File Name                 | Module or File Type                   | File Size<br>(bytes) |
|---------------------------|---------------------------------------|----------------------|
| VSP9K.4.1.4.0.tgz         | Release 4.1.4.0 archived distribution | 176792351            |
| VSP9K.4.1.4.0_modules.tgz | Encryption modules                    | 41905                |
| VSP9K.4.1.4.0_mib.zip     | Archive of all MIB files              | 825433               |

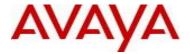

| VSP9K.4.1.4.0_mib.txt         | MIB file               | 10984592 |
|-------------------------------|------------------------|----------|
| VSP9K.4.1.4.0_mib_sup.txt     | MIB file               | 957963   |
| VSP9000v410_HELP_EDM_gzip.zip | EDM Help file          | 3882169  |
| VSP9K.4.1.4.0.md5             | MD5 Checksums          | 586      |
| VSP9K.4.1.4.0.sha512          | SHA encryption         | 1546     |
| VSP9000v4.1.4.0.zip           | EDM WAR plugin for COM | 5656349  |

## Note about image download:

Ensure images are downloaded using the binary file transfer. Perform MD5 checksum check on downloaded files to ensure file integrity.

Check that the file type suffix is ".tgz" and the image names after download to device match those shown in the above table. Some download utilities have been observed to append ".tar" to the file name or change the filename extension from ".tgz" to ".tar". If file type suffix is ".tar" or file name does not exactly match the names shown in above table, rename the downloaded file to the name shown in the table above so that the activation procedures will operate properly.

## Load activation procedure:

software add VSP9K.4.1.4.0.tgz software add-modules 4.1.4.0.GA VSP9K.4.1.4.0\_modules.tgz software activate 4.1.4.0.GA

## 6. Version of Previous Release

Software Version 3.4.x.x, 4.0.0.0, 4.0.1.0, 4.0.1.1, 4.0.1.2, 4.1.0.0, 4.1.1.0, 4.1.2.0, 4.1.3.0

## 7. Compatibility

#### 8. Changes in 4.1.4.0

#### **New Features in This Release**

None

## **Old Features Removed From This Release**

None

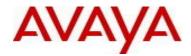

# **Problems Resolved in This Release**

| Issue Number | Issue Description                                                                                                    |  |  |  |
|--------------|----------------------------------------------------------------------------------------------------|--|--|--|
| VSP9000-708  | On Gen-2 IO modules, continuous flapping of ISIS adjacencies in the system may result in the exhaustion of heap memory associated with SPB ARP table. This heap memory exhaustion may cause system instability and network connectivity issues.                                                                                                    |  |  |  |
| VSP9000-712  | MAC learning will be stopped on ports when FDB violation condition is hit i.e., the number of MAC addresses learnt on these ports exceed the configured threshold limit. For easier debugging, an enhancement has been made to dump all the FDB entries learnt on these ports into a file "/intflash/portFdbViolation.txt" during FDB violation.                                                                                                    |  |  |  |
| VSP9000-716  | In systems with Gen-2 IO modules, VRRP mastership contention may be seen due to incorrect propagation of VRRP control packets received over NNI links.                                                                                                    |  |  |  |
| VSP9000-718  | Duplicate Nickname connected to existing SPBM topology caused network outage.  SPBM ISIS Duplicate System Id/Nickname Detection. Enhancements were made to the SPBM code in all products to help prevent network outages caused by duplicate misconfigurations of Nickname and/or System-id.  The upgraded code has algorithms to detect duplicate system-id and/or Nickname when a node is introduced into the SPB network. When duplication is detected the newly added duplicate system is isolated from the SPBM network by automatically disabling ISIS and the existing SPBM nodes perform clean-up activities for the corruption introduced.  The recovery procedure is as follows depending on which entity was duplicated:  a. If both the Nickname and System-id were duplicated, then both need to be made unique and ISIS re-enabled  b. If only the System-id was duplicated then the Nickname needs to be changed, the System-id needs to be made unique and ISIS re-enabled  c. If only the Nickname was duplicated, then:  1. Either wait 20 minutes for the LSPs from that System-id to age out of the network, make the Nickname unique and re-enable ISIS  2. Or if the node needs to be introduced into the network immediately, make the Nickname unique, change the System-id and re-enable ISIS |  |  |  |

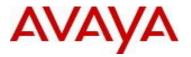

|             | being en<br>peer's s<br>o To help<br>existing<br>to include<br>nan<br>o Filtering | rroneously consystem-id".  administrator CLI commande all system LSP-id / ne.  by nick-name the "show i | onfigured<br>irs identifi<br>nd "show<br>identific<br>system-i | fy and avoid introvisis spbm nickations that need d, Nickname, Vi | rtual BMAC and Host I sysid options were |
|-------------|-----------------------------------------------------------------------------------|----------------------------------------------------------------------------------------------------|----------------------------------------------------------------|-------------------------------------------------------------------|------------------------------------------|
|             |                                                                                   | ISIS SPBM                                                                                               |                                                                |                                                                   |                                          |
|             | LSP ID                                                                            | LIFETIME                                                                                                | NICK-NAME                                                      | VIRTUAL-BMAC                                                      | HOST-NAME                                |
|             | 00bb.1000.8037.00-00                                                              | 553                                                                                                    | 1.80.37                                                        | 00:bb:10:80:37:ff                                                 | VSP9012#2-10.139.80.35                   |
|             | 00bb.1000.8047.00-00                                                              | 302                                                                                                    | 1.80.47                                                        | 00:bb:10:80:37:ff                                                 | VSP9012#2-10.139.80.35                   |
|             | 00bb.1000.8721.00-00                                                              | 832                                                                                                    | 1.87.21                                                        | 00:bb:87:21:00:ff                                                 | VSP7024-87.21                            |
|             | 00bb.1000.8722.00-00                                                              | 825                                                                                                    | 1.87.22                                                        | 00:bb:87:21:00:ff                                                 | VSP7024-87.22                            |
|             | 00bb.1000.8730.00-00                                                              | 614                                                                                                    | 1.87.30                                                        | 00:bb:87:30:00:ff                                                 | BUS-DC-VSP8284-A-87.30                   |
|             | 00bb.1000.8731.00-00                                                              | 623                                                                                                    | 1.87.31                                                        | 00:bb:87:30:00:ff                                                 | BUS-DC-VSP8284-B-87.31                   |
|             | 00bb.1000.8732.00-00                                                              | 681                                                                                                    | 1.87.32                                                        | 00:bb:87:32:00:ff                                                 | Top-VSP4K-4850GTS-PWR+-87.32             |
|             | 00bb.1000.8733.00-00                                                              | 742                                                                                                    | 1.87.33                                                        | 00:bb:87:32:00:ff                                                 | Bottom-VSP4K-4850GTS-87.33               |
|             | 00bb.1000.8736.00-00                                                              | 906                                                                                                    | 1.87.36                                                        | 00:bb:87:36:00:ff                                                 | BCore-9000A                              |
|             | 00bb.1000.8739.00-00                                                              | 864                                                                                                    | 1.87.39                                                        | 00:bb:87:36:00:ff                                                 | CCore-9000A                              |
|             | 00bb.1000.8744.00-00                                                              | 372                                                                                                    | 1.87.44                                                        | 00:bb:87:44:00:ff                                                 | VSP-7254XSQ-87.44                        |
|             | 00bb.1000.8745.00-00                                                              | 393                                                                                                    | 1.87.45                                                        | 00:bb:87:44:00:ff                                                 | VSP-7254XSQ-87.45                        |
|             | 00bb.1000.8751.00-00                                                              | 560                                                                                                    | 1.87.51                                                        | 00:00:00:00:00                                                    | ERS5928GTSPWR+87-51                      |
|             | 00bb.1000.8752.00-00                                                              | 544                                                                                                    | 1.87.52                                                        | 00:00:00:00:00                                                    | VSP4450GTXHT-10.139.87.52                |
|             | 00bb.1000.8753.00-00                                                              | 784                                                                                                    | a.d0.01                                                        | 00:bb:87:53:00:ff                                                 | 8600-8753                                |
|             | 00bb.1000.8755.00-00                                                              | 811                                                                                                    | a.d0.12                                                        | 00:bb:87:53:00:ff                                                 | 8600-8755                                |
| VSP9000-719 | Stale static inter-VR is deleted. The stale                                       |                                                                                                    |                                                                | •                                                                 | when the next-hop VRF eset.              |
| VSP9000-727 | Running periodic sc<br>may reset due to me                                        |                                                                                                    |                                                                | can cause syste                                                   | m instability and system                 |

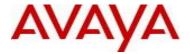

| VSP9000-728 | When PCAP capture-filter is enabled, egress IP packets are not captured even though they match the capture criteria.                                |
|-------------|----------------------------------------------------------------------------------------------------|
| VSP9000-739 | When system is coming up after a reboot, there may be loss of IP shortcut traffic due to IP shortcut routes not honoring overload on startup timer. |

#### 10. Outstanding Issues

Please see "Virtual Services Platform 9000, Release Notes" for software release 4.1.0.0 (NN46250-401), 4.1.1.0, 4.1.2.0 and 4.1.3.0 available at http://www.avaya.com/support for details regarding Known Issues.

#### 11. Known Limitations

Please see "Virtual Services Platform 9000, Release Notes" for software release 4.1.0.0 (NN46250-401), 4.1.1.0, 4.1.2.0 and 4.1.3.0 available at http://www.avaya.com/support for more details regarding Known Limitations.

## 12. Documentation Corrections

For other known issues, please refer to the product release notes and technical documentation available from the Avaya Technical Support web site at: http://www.avaya.com/support.

Copyright © 2016 Avaya Inc - All Rights Reserved.

The information in this document is subject to change without notice. The statements, configurations, technical data, and recommendations in this document are believed to be accurate and reliable, but are presented without express or implied warranty. Users must take full responsibility for their applications of any products specified in this document. The information in this document is proprietary to Avaya.

To access more technical documentation, search our knowledge base, or open a service request online, please visit Avaya Technical Support on the web at: <a href="http://www.avaya.com/support">http://www.avaya.com/support</a>